# **Anki Schritt für Schritt**

### **Stapel**

Ein bestehender Stapel wird Schritt für Schritt an die eigenen Bedürfnisse angepasst: *Spanish common food items with pictures and audio* https://ankiweb.net/shared/info/732079649

#### **Erweiterungen**

Erweiterungen sind folgende installiert (kann auch später erledigt werden)

- Download Audio
- Replay Buttons on card (bessere Sichtbarkeit von Audio für dieses Beispiel)

#### **Stapel Schritt für Schritt erstellen**

- 1) Leeres «USB-Anki» bzw. Übungs-Anki starten
- 2) Über «Stapel Herunterladen» oder «Datei importieren», obigen Stapel einfügen.
- 3) Stapel umbenennen zu: *ES-DE-Lebensmittel*
- 4) Eine neue Optionengruppe erstellen (Lerneinstellung): *ES-DE-Lebensmittel\_OG*
- 5) → Werkzeug → Notiztypen: Basic umbenennen zu: *ES-DE-Lebensmittel\_NT*
- 6) > Durchsuchen: Felder umbenennen und erstellen. Hier wird das Sortierfeld bestimmt.
- 7) Leere Felder mit Text befüllen, Audio-Infos ins passende Feld verschieben

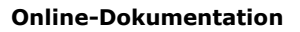

http://anki.eb-zuerich.ch

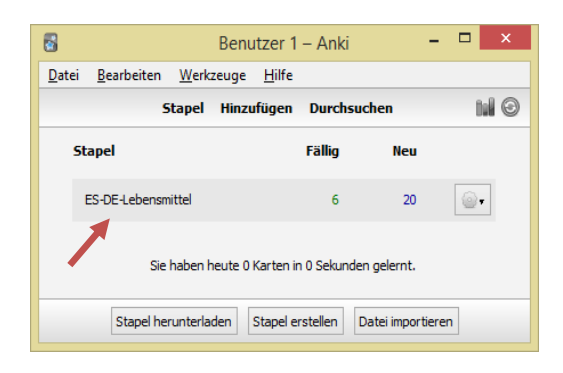

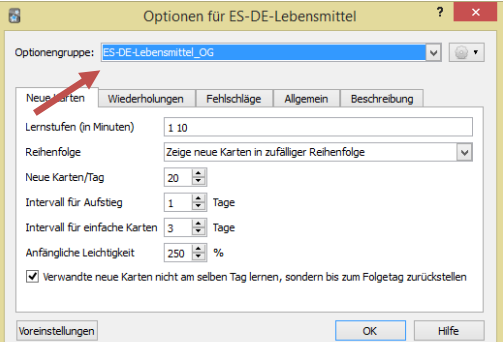

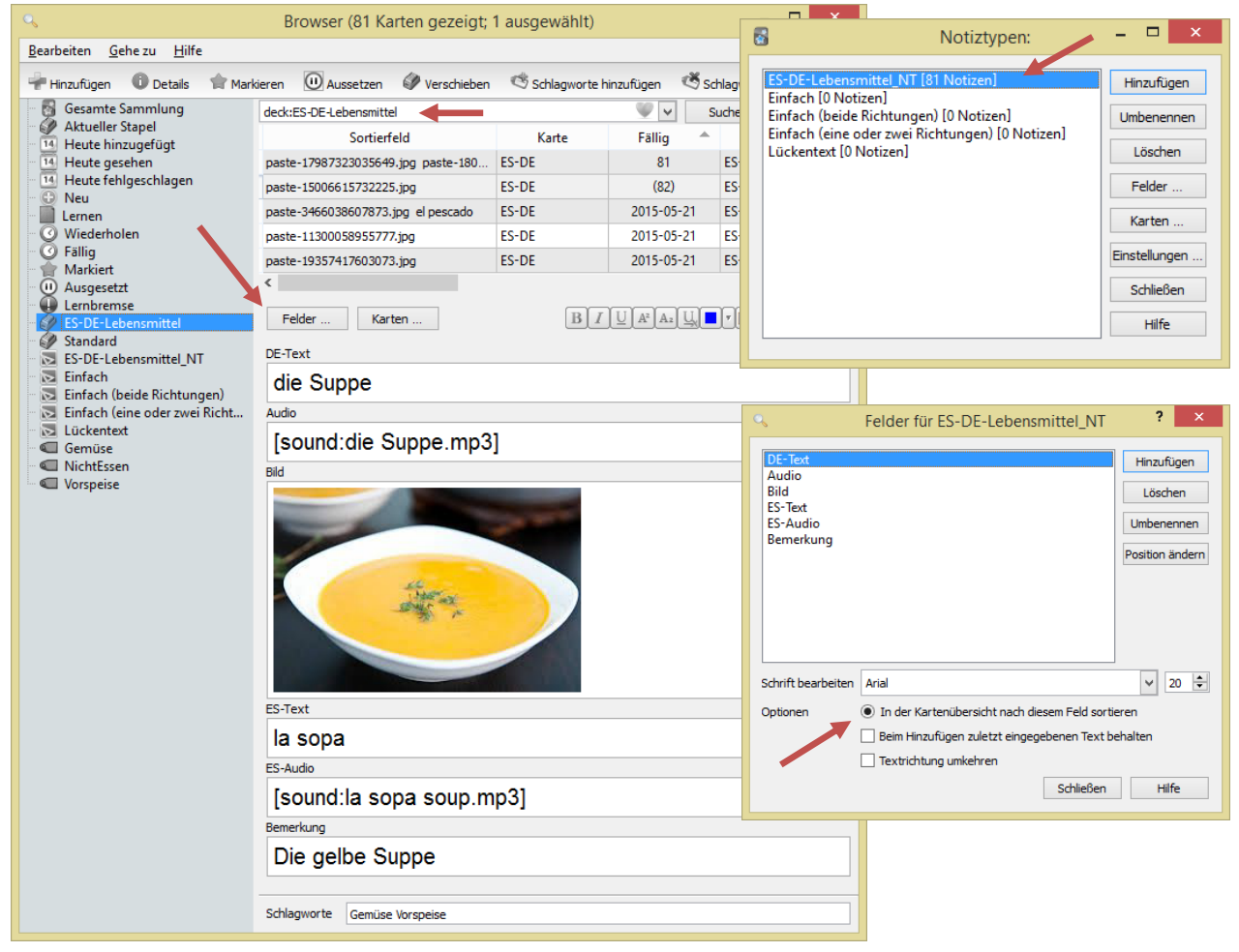

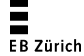

8) Die Kartenvorlage anpassen, d.h., die Platzhalter bei Bedarf neu erstellen und verteilen.

> Der Name der Kartenvorlage ES-DE benennen.

> Die Kreise mit Dreieck zeigen die Position von Audio an.

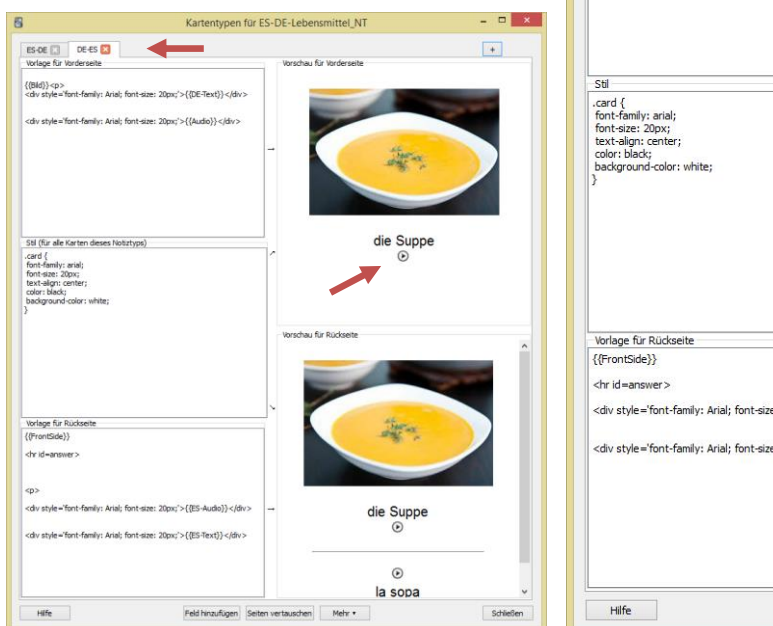

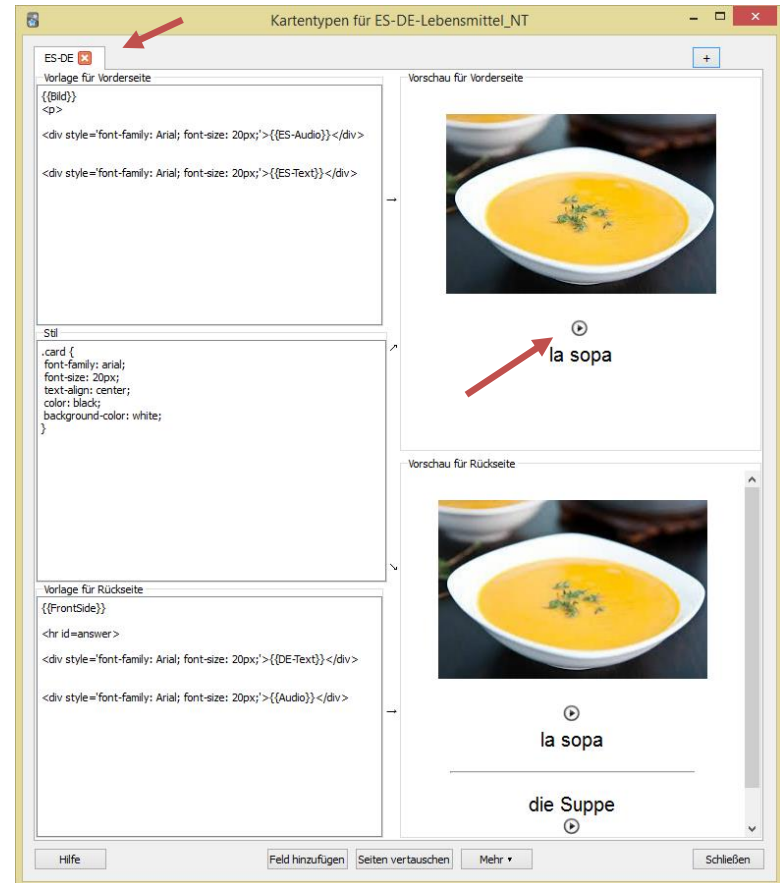

9) Eine neue Kartenvorlage erstellen, DE-ES nennen, die «Seiten vertauschen» und {{Bild}} auf die Vorderseite verschieben.

Mit der neuen Kartenvorlage verdoppelt sich die Anzahl Karten im Browser.

10) → Hinzufügen: ein eigenes Wort erfassen in der richtigen Kombination von Notiztypen und Stapel.

#### **Nach Bedarf noch folgendes anpassen**

- Einrichten der Synchronisation
- Fürs Hinzufügen von Audio in Deutsch: Prüfen, ob die richtige Sprache ausgewählt wurde in den Optionen
- Fehlende deutsche Worte eintragen
- Schlagworte nachtragen

#### **Fortlaufend**

- In Optionen, z.B. die Leichtigkeit um 20% vermindern, falls das Lernen zu «sportlich» erscheint.
- Worte ergänzen
- Evtl. die Felder ergänzen für einen Beispielsatz in Spanisch wie auch in Deutsch
- Weiteres wie Statistiken, Backup usw.

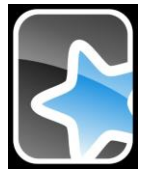

**Exercise**<br>EB Zürich

## **Nun ist der Stapel lernbereit!**

Viel Spass beim Lernen

Schritt für Schritt-Anleitung l Spielend lernen mit Anki Susanne Maeder l Mai 15 2 | 2

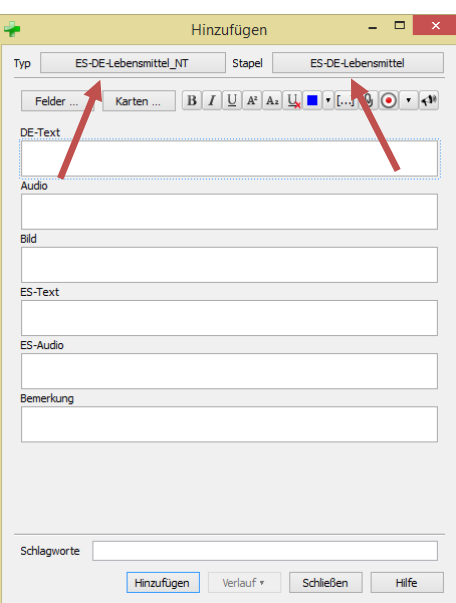

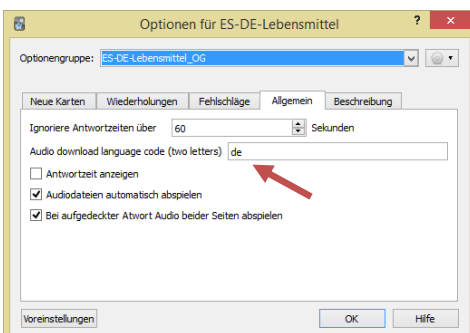